**2º Encuentro Nacional de Usuarios de Greenstone 1 y 2 de noviembre de 2011**

# **Haciendo memoria a través de imágenes: catalogación y digitalización del archivo fotográfico de la Universidad Católica de Córdoba**

Mgter. Sandra Gisela Martín Ing. Federico Rinaudo

#### **Universidad Católica de Córdoba (UCC), Argentina**

# Es la **primera universidad de gestión privada** de la Argentina. Nacida en 1956 y confiada, por la Iglesia Católica, a la **Compañía de Jesús**.

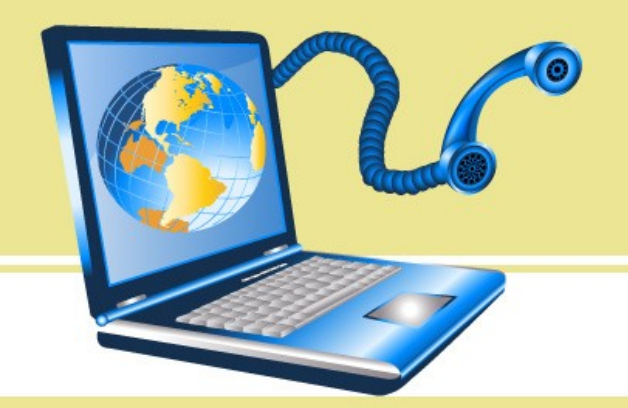

#### **Universidad Católica de Córdoba (UCC), Argentina**

- El distintivo fundamental de la Universidad Católica es procurar la formación de personas con:
	- 1. una alta calidad académica,
	- 2. una sólida formación humanista y
	- 3. un fuerte compromiso social.

#### **Archivo fotográfico de la UCC**

• La Universidad Católica de Córdoba posee un valioso y rico archivo fotográfico -en un excelente estado de conservaciónque se remonta a sus orígenes, con fotografías que datan de la década del '50 hasta la actualidad, que registran eventos, personajes y lugares ligados a su historia.

#### **Archivo fotográfico: descripción y catalogación del fondo**

Para la creación de los campos de **descripción bibliográfica** se tomaron como base las normas internacionales de descripción bibliográfica (Anglo American Cataloguing Rules, 2ª. ed.). Los campos incluidos fueron:

- » Autor (fotógrafo o casa fotográfica).
- » Título (creado por el documentalista y representativo de la fotografía).
- » Fecha de toma de la fotografía (fecha exacta, aproximada o probable).
- **D**imensiones.
- Color.
- Estado de conservación.

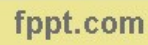

**Archivo fotográfico: descripción y catalogación del fondo**

# Para la **descripción del contenido** se definieron los siguientes campos:

- Personajes: personas de interés que aparecen en la fotografía.
- Unidades académicas: facultades, biblioteca, grupos misioneros, etc. representadas en la fotografía.

tugar geográfico: país, ciudad, pueblo, etc. donde ha sido tomada la fotografía.

**Archivo fotográfico: descripción y catalogación del fondo**

#### **Descripción del contenido**

- Lugar físico: edificio o espacio (edificios de facultades o unidades académicas, campus universitario, sedes de la universidad).
- Evento representado: inicios y clausuras de años lectivos, colaciones de grado, inauguraciones, asunción de autoridades, visitas, eventos sociales, congresos, etc.

#### **Conservación del archivo**

- La fotografía, por sus características físicas, es un documento muy frágil y se puede deteriorar con facilidad.
- Los procesos de destrucción se pueden desencadenar por sus propios componentes, por los elementos químicos y por las condiciones de conservación inadecuadas.

•

# **Conservación del archivo**

#### **Tareas:**

- **Inventariado:** se asigna a cada fotografía un número de inventario, con la finalidad de conocer exactamente el número total de documentos que componen el archivo y evitar su pérdida y dispersión. Hasta el momento se han descripto 6.880 fotografías.
- **Almacenamiento:** se guardan las fotografías dentro de sobres y cajas libres de ácido. Cada fotografía posee una ubicación debidamente numerada. Cada sobre y caja corresponde a una temática o evento determinado, como por ejemplo: actos académicos, construcción de facultades, etc.

- La tarea de digitalización del archivo persigue un doble objetivo:
	- 1. de **difusión** y
	- 2. de **preservación** de los originales para evitar su manipulación y deterioro.

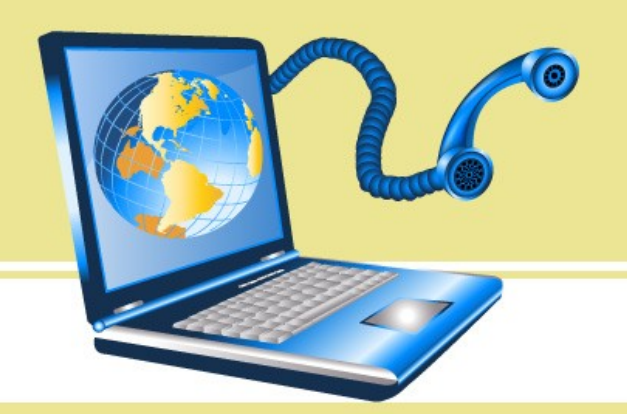

Se busca un uso **proactivo** y **participativo** de este fondo digital, ya que existe la opción en cada registro fotográfico que los usuarios (docentes, alumnos, administrativos, egresados, comunidad en general, etc.) aporten datos sobre las fotografías.

# *Software* Greenstone versión 2.83 (última versión estable) para el desarrollo de bibliotecas digitales.

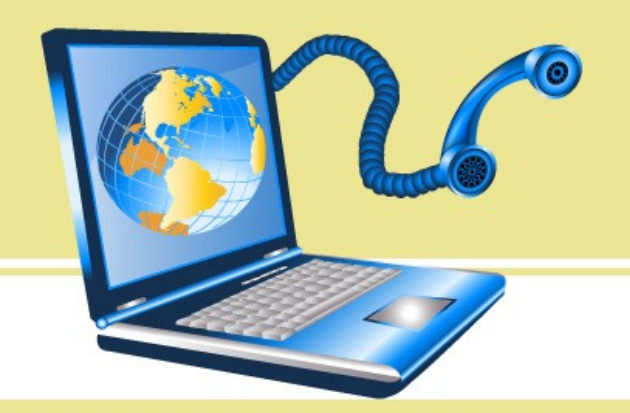

#### **Criterios en la elección:**

**1.2** 

- Constituye una herramienta de software libre.
- Permite el manejo de diferentes colecciones.
- Posee un motor de búsqueda muy potente y personalizable con la opción de realizar búsquedas transversales sobre las diferentes colecciones.

#### **Criterios en la elección:**

- Dispone de una amplia personalización de la interfaz del sistema y de cada colección.
- Permite la gestión de múltiples formatos de archivos multimedia.

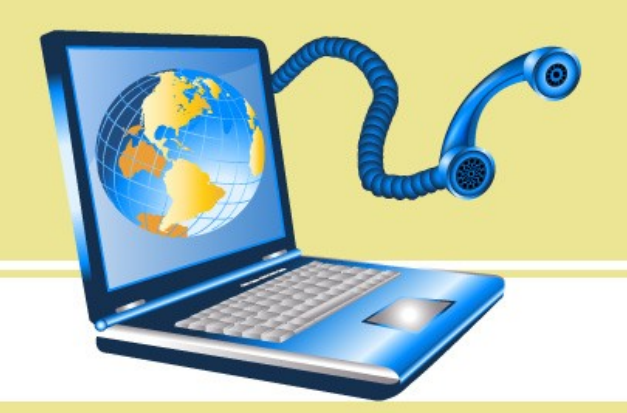

#### **Criterios en la elección:**

- Posee gran capacidad de importación de datos desde múltiples orígenes de información.
- Constituye uno de los pocos software de gestión de bibliotecas digitales, ya que en el mercado existen otras opciones pero más enfocadas a la construcción de repositorios de investigación para autoarchivo.

#### **Desventajas:**

Demora en el lanzamiento de la nueva versión estable. Desde hace algunos años está en beta la versión 3 del Greenstone.

No funciona la interfaz remota de conexión al servidor para carga de datos desde múltiples estaciones de trabajo.

Limitaciones en la visualización de datos utilizando tecnologías de la web 2.0.

#### **Desventajas:**

No funciona de manera óptima el aumento incremental de la colección. Por ejemplo: si la colección contiene 1.000 fotos y hay que agregar 500 fotos más, el sistema exige la reconstrucción de la colección completa. Cuando las colecciones son grandes el consumo de recursos informáticos para este proceso es alto.

#### **Desventajas:**

Interfaz de carga limitada. Por ejemplo no se puede realizar control de autoridades.

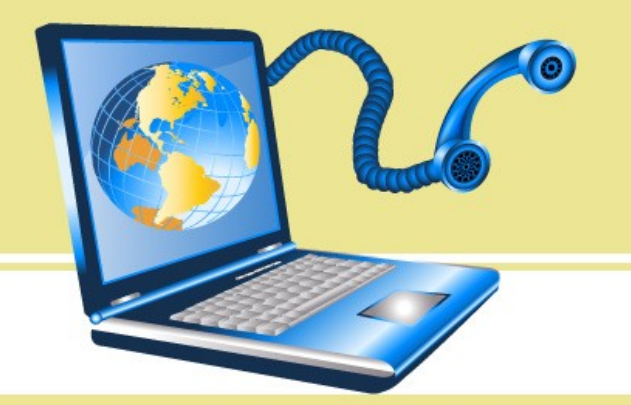

#### **Desventajas:**

Por esta última desventaja se decidió seguir trabajando con la interfaz de carga del programa Access, luego se realizó un proceso mediante un *script* de transformación de los datos en metadatos aceptados por Greenstone.

#### Muchas gracias!

#### [bibsis@uccor.edu.ar](mailto:bibsis@uccor.edu.ar)

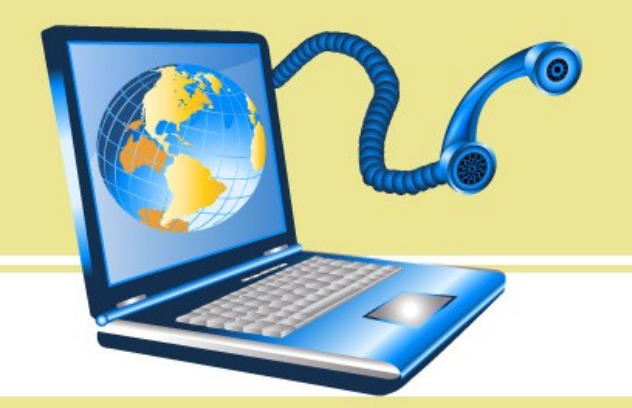